# **Texte 1 : La corde élastique**

*Présenté par*

Tiphany CHENAIS & Margot TURCAN

*Encadrées par*

Rozenn TEXIER-PICARD & Roger LEWANDOWSKI

# *Sommaire :*

- Plan de la présentation
- Support pour la partie I (modélisation)
- Support pour la partie II (stabilité des équilibres)
- Annexe 1 : calcul détaillé de la différentielle en Y\* dans le cas du texte (par Rozenn Texier-Picard)
- Annexe 2 : codes en Scilab et illustrations

# *Plan de la présentation :*

- I Modélisation des problèmes du texte et du cas avec pesanteur, accroché à un bout
	- a) Présentation
	- b) Equation régissant le mouvement
	- c) Point d'équilibre
- II Discussion de l'équilibre dans le cadre de l'apesanteur
	- a) Le calcul de la différentielle
	- b) Recherche de valeur propre pour déterminer la stabilité du système
	- c) Présentation et analyse des résultats (compression / extension)

Modèle pour un système masses/ressorts fixe aux deux bouts, soumis uniquement à la force

on considère N+1 revorts identiques (h cst de raideur, la longueur au repos) relient N masses identiques représentées par les points P., P2, p., Pa, p., relie à la fixe en (90) et la relie à PN+1 fixe en (1,0)  $e_2 \wedge$ 

$$
\frac{P_{1}(F)}{P_{2}(F)}
$$

\* bailan des fences en chogue point et 
$$
Pf\frac{d}{dt}
$$
 :  
\n
$$
m \frac{d^{2} P_{i}}{dt}(t) = f_{i,i-1} + f_{i,i+1}
$$
\n
$$
m \frac{d^{2} P_{i}}{dt}(t) = f_{i,i-1} + f_{i,i+1}
$$
\n
$$
m \frac{d}{dt} \left(1 - f_{i,i} - f_{i,i+1}\right)
$$
\n
$$
f_{i,i+1} = \frac{k}{l_{0}} \left(1 - f_{i}(t) - f_{i-1}(t)\right) - l_{0}\right) \frac{f_{i-1}(t) - f_{i}(t)}{1 - f_{i-1}(t) - f_{i}(t)}
$$

$$
F: \mathfrak{N}_{4\times N}(R) \longrightarrow \mathfrak{N}_{4,N}(R) \qquad \text{Eq}
$$
\n
$$
F(Y(t))_{A,i} = (Y(t))_{B,i}, \qquad F(Y(t))_{A,i} = (Y(t))_{B,i}
$$
\n
$$
F(Y(t)) = \begin{cases} F(Y(t))_{A,i} = \frac{R}{m\ell_{0}} \left[ \left( m_{i}^{T}(Y) - \ell_{0} \right) \frac{Y_{i-1}(y) - Y_{i-1}(y)}{M_{i}^{T}(Y)} + \left( m_{i}^{T}(Y) - \ell_{0} \right) \frac{Y_{i-1}(y)}{M_{i}^{T}(Y)} \right) \\ F(Y(t))_{A,i} = \frac{R}{m\ell_{0}} \left( \left( m_{i}^{T}(Y) - \ell_{0} \right) \frac{Y_{i-1}(t) - Y_{i-1}(t)}{M_{i}^{T}(Y)} + \left( m_{i}^{T}(Y) - \ell_{0} \right) \frac{Y_{i-1}(y)}{M_{i}^{T}(Y)} \right) \end{cases}
$$

Alors l'équation du mauvement résultée par le système de points  $(0,11), ..., 0_N (r)$  est:  $\frac{dY}{dt}(r) = F(Y(1))$ \* Flocalement lipschitziemme en YEN, NIR), donc V(to, Yo) ERIZ, a  $Bt^* \in \mathbb{R}_+$   $Iq$  le problème  $\begin{cases} \frac{dY}{dt}(t) = F(Y(t)) & \text{ad}\text{mette} \end{cases}$  une unique solution our [O, r\* C. x pint à l'équilibre :  $Y^* = \begin{pmatrix} \frac{1}{N+1} & \frac{2}{N+1} & \cdots & \frac{N}{N+1} \\ 0 & \frac{2}{N+1} & \cdots & 0 \\ 0 & \frac{2}{N+1} & \cdots & 0 \end{pmatrix}$  $(f(y^{\psi}) = O_{\mathfrak{A}_{u,w}}$  ok)  $P_0(P_1) P_1(r) P_2(r)$  $P_N(r)$   $P_{N+1}(r)$ 

$$
\frac{\text{Modit}_{\text{air}}\mu_{\text{air}}\mu_{\text{dir}}\mu_{\text{dir}}\mu_{
$$

**Basic** 

x pinique fondamental de la dynamique | 
$$
l^{enc} = 1
$$
 de Neu  
\naux points  $i \in I \cap N$ ],  $m \frac{d^2 P}{dt^2} (h) = f_{i, i-1} + f_{i, i+1} + P$   
\n $m \sinh(\sqrt{1 - \epsilon_1} - \sqrt{1 - \epsilon_2})$   
\n $\frac{P_1(h) \cdot \vec{e_1}}{P_2(h) \cdot \vec{e_1}} - \cdots - \frac{P_N(h) \cdot \vec{e_1}}{P_N(h) \cdot \vec{e_1}}$   
\n $\frac{dP_1(h) \cdot \vec{e_2}}{dt} - \cdots - \frac{dP_N(h) \cdot \vec{e_1}}{dt}$   
\n $(\frac{dP_1(h) \cdot \vec{e_2}}{dt} - \frac{dP_N(h) \cdot \vec{e_2}}{dt})$ 

et 
$$
\tilde{F} : \mathfrak{R}_{4,n}(R) \rightarrow \mathfrak{R}_{4,n}(R)
$$
  
\n
$$
(\tilde{F}(Y(H)))_{A,i} = (Y(H))_{4,i}
$$
\n
$$
(\tilde{F}(Y(H)))_{A,i} = (Y(H))_{4,i}
$$
\n
$$
(\tilde{F}(Y(H)))_{A,i} = \frac{1}{m\ell_{0}}[(n_{i}(Y) \cdot \ell_{0}) \frac{\gamma_{i,i-1} \cdot \gamma_{i,i}}{n_{i}(Y)} + (n_{i}(Y) \cdot \ell_{0}) \frac{\gamma_{i,i} \cdot \gamma_{i,i}}{n_{i}(Y)}}{n_{i}(Y)} + (n_{i}(Y) \cdot \ell_{0}) \frac{\gamma_{i,i} \cdot \gamma_{i,i}}{n_{i}(Y)}} - mq
$$
\n
$$
(M_{1,0}, M_{2,0}) = (1, 0, 1)
$$
\n
$$
M_{1,0} + (Y) = 0, 1
$$
\n
$$
M_{2,0} + (Y) = \frac{1}{m\ell_{0}} \left[ (M_{1,0} + M_{1,0} + M_{1,0}
$$

a 
$$
\overrightarrow{r}
$$
 be  $\overrightarrow{e}$  (dsc  $\overrightarrow{en}$ ) for  $\overrightarrow{en}$  (e, 16)  $\overrightarrow{e}$  (f, 17)  $\overrightarrow{e}$  (g, 18)  $\overrightarrow{e}$  (h, 19)  $\overrightarrow{e}$  (i)  $\overrightarrow{e}$  (ii)  $\overrightarrow{e}$  (iii) a *un un l l l l l l l l l l l l l l l l l l l l l l l l l l l l l l l l l l l l l l l l l l l l l l l l l l l l l l l l l l l l l l l l l l l l l l l l l l l l l l l l l l l l l l l*

$$
(\Rightarrow \begin{cases} n_{N}^{-}(\tilde{y}) = \frac{m^{2}q \cdot l_{0}}{k} + l_{0} \\ n_{i}^{-}(\tilde{y}) = \frac{m^{2}q \cdot l_{0}}{k} + n_{i+1}^{-}(\tilde{y}^{*}) \quad \forall i \in \mathbb{Z}^{n}, N-1 \\ \text{where } n_{i}^{-}(\tilde{y}) = l_{0} + (N-i+1) \frac{m^{2}q \cdot l_{0}}{k} \quad \forall i \in \mathbb{Z}^{n}, N \end{cases}
$$
\n
$$
(\Rightarrow \begin{array}{c} \omega \\ \tilde{y}_{2,i} = -i \left( l_{0} + (N-i-1) \frac{n^{2}q \cdot l_{0}}{k} \right) \quad \forall i \in \mathbb{Z}^{n}, N \end{array}
$$

7 défini ainsi résilie bien  $\hat{F}(\hat{Y}) = O_{\mathfrak{A}_{4, N}}$ .

1 - Discussion de l'équilibre dans le cadre de l'apesanteur a) Le calcul de différentielle.

Une fois le paint d'équilibre obtenuy, on va étudier la stabilité asymptotique de ce point. Paur cela, on va colculer la differentielle de l'application  $F$  au paints  $Y^*$ Donc calculons  $F(Y^*+H)$  et effectuoirs un DL1. Nans le cas avec pesanteur, il est difficile de calculer la différentielle principalement (DF (Y) M) 3, juicque aucun des termes ne se simplifie. C'est paierquoi nous étudionne en détail le cas sans peranteur Retour à la differentielle : calcul fastidieuse / En résumé, on note fi<sup>+</sup> (y) =  $m_l^{\frac{1}{2}}(y)$ .  $l_o$ <br>- p calcul de la diff de ni<sup>+</sup> au paint y. 10 on l'évalue en  $Y^*$  (paint d'équilibre) -D M chose avec fi= Puis or on conclue que  $\begin{cases} (DF(v^*)H)^{i}_{4,i} = H_{3,i} \text{ (DF}(v^*)H)_{2,i} = H_{4,i} \\ (DF(v^*)H)^{i}_{3,i} = \frac{k}{m \log} \left( H_{4,i-1} - 2 H_{4,i} + H_{4,i+1} \right) \\ (DF(v^*)H)^{i}_{4,i} = \frac{k}{m \log} \left[ 4 - (N+1) \ln \left( H_{4,i-1} - 2 H_{2,i} + H_{4,i+1} \right) \right] \end{cases}$  $H_{10} = H_{210} = H_{11} = H_{21} = 10$ 

b) Recherche de valeur propre: pour déterminer la stabilité du système.

$$
\begin{aligned}\n\text{Sot1} \quad &\lambda \quad \text{une} \quad \text{value} \quad \text{proper} \quad \text{de} \quad \text{DF}(Y^+) \quad \text{pälisfuisant:} \\
\begin{cases}\nH_{3,i} &= \lambda \, H_{4,i} \quad ; \quad H_{4,i} = \lambda \, H_{2,i} \\
\frac{R}{m \, \text{for}} \quad (H_{4,i-1} - 2 \, H_{4,i} + H_{4,i+1}) = \lambda \, H_{3,i} \\
\frac{R}{m \, \text{for}} \quad \text{[} \quad \pm \, (N+1) \, \text{[} \quad \text{[} \quad \text{[} \
$$

(4) 
$$
\begin{pmatrix} H_{3,i} = \lambda H_{4,i} \\ \frac{R}{mB} (H_{4,i-1} - \lambda H_{4,i} + H_{4,i+1}) = \lambda^2 H_{4,i} \\ \frac{R}{mB} [1 - [N+1]B] (H_{4,i-1} - \lambda H_{2,i} + H_{2,i+1}) = \lambda^2 H_{4,i} \\ \frac{R}{mB} [1 - [N+1]B] (H_{4,i-1} - \lambda H_{2,i} + H_{2,i+1}) = \lambda^2 H_{4,i} \\ (\frac{R}{mB} - [1 - [N+1]B] (H_{4,i-1} - \lambda H_{4,i} + H_{4,i})] = \lambda^2 H_{4,i} \\ (\frac{R}{mB} - 1 - \lambda H_{4,i} + H_{4,i}) = \lambda^2 H_{4,i} + \lambda^2 H_{4,i} \\ \frac{R}{mB} [1 - [N+1]B] (H_{4,i} - \lambda H_{4,i}) = \lambda^2 H_{4,i} \\ H_{4,i} - \lambda H_{4,i} \\ H_{4,i} - \lambda H_{4,i} \end{pmatrix}
$$

Grâce à une constancte sur Scilab, on peut nemarquer que tautes les valurs propres sont mégatives et distinctes s des valeurs propres sont imageneure pures pour (1)

1-(N+1) lo 70, (2) sont imaginaire proces  $\neg$   $\mathcal{F}_i$ Ji 1-(N+1)lo <0, (2) sont structement mégatif et positif. Théorême de Stabilité des équilibres dans le cas non linéaure L, ne pas aublicor de le noter paror moy nous connaissens bien voir page 16, "Equations différentielle: analyse qualitative Donc longue 1: (N+1) la 20 on ne peut sien en conclure. Jinor dans l'autre cas l'équilibre est instable. C) perésentation et analyse des résultats (compression) exclemsion) 1-(N+1) la revient à regarder 1-c ai e est l'étérement (le longueur total des ressorts mis baut à baut) 6 va utiliser, la méthode de Runge Kutta d'ordre 4 puisque cette dornière pormet d'apprésimer une solution d'un système d'équation différentielles ordinaire non linéaire Ici on va faire vorion e=étirement Il 1-e jo alors en est le cas d'extension. on peut voir que le aystème est installe ce qui est coherent y carrieda correspond à l'instabilité des dorections transvorsatos. · Ji 1-e <0 alors on est dans le cas d'une compression On removant sur la figure que nous re pouvons rien

di one place dans le cas aŭ Y\* eb la eakmarion  
\non cansideire de ayskîme suivant:  
\n
$$
\begin{cases}\n\frac{dH^1}{dF} > DF(Y^*) HF \\
\frac{dH^2}{dF} > DF(Y^*) HF \\
\frac{dH^2}{dF} > F_0\n\end{cases}
$$
\nSlution HIE) = c<sup>LOF(V^\*)</sup>H<sub>o</sub>

\nNotation HIE) = c<sup>LOF(V^\*)</sup>H<sub>o</sub>

\nNotation de 4 que les volumes propero  
\nsont distinctes : d'a solution formoorique d'axe aux finicòncant  
\numécaire d'oscilations homnoxiques transverbola aux  
\nfréquence  $\sqrt{\frac{k}{m}} = c + d'ocillations homoniques transverbola aux\nBricquence  $\sqrt{\frac{k}{m}} = c + d'c$ ulations homonéique d'axe de paint d'équilibre  
\nEn conclusion, le systemé par de paint d'équlibre  
\nil entre dans un componentement esillatuar zéquliciz$ 

4 il ne reste jamais dans le bassin d'attraction

24. code Let the left left left left left left left left left left left left left left left left left left left left left left left left left left left left left left left left left left right right right right right right   
20. 
$$
\int_{t_1}^{t_1} (t) = \frac{n_1 - (t) - t_0}{n_1 - (t)} \qquad \int_{t_1}^{t_1} (t) = \frac{n_1 t_1 - t_0}{n_1 + (t)} \frac{n_1 t_1 - t_0}{n_1 - (t)} \qquad \int_{t_1}^{t_1} (t) = \frac{n_1 t_1 - t_0}{n_1 - (t)} \qquad \int_{t_1}^{t_1} (t) = \frac{n_1 t_1 - t_0}{n_1 - (t)} \qquad \int_{t_1}^{t_1} (t) = \frac{1}{n_1 - (t_1 - t_0)} \left[ \int_{t_1}^{t_1} (t) \left( \int_{t_1}^{t_1} (t) \left( \int_{t_1}^{t_1} (t) \right) \left( \int_{t_1 + t_1}^{t_1} - \int_{t_1}^{t_1} (t) \right) \left( \int_{t_1 + t_1}^{t_1} - \int_{t_1}^{t_1} (t) \right) \right) \right]
$$

De même, en développant comme ci-dessus

 $f(y^* + y)_{q,i} - f(y^*)_{q,i}$ et en utilisant le fait que  $y_{i,j-1}^k - y_{i,j}^k = y_{i,j+1}^k - y_{i,j}^k = 0$ il vient

 $(DF(Y^{\mu})H)_{4,i} = \frac{1}{m l_0} \left[ (1 - (N+1)l_0) \left( H_{2,i-1} - 2 H_{2,i} + H_{2,i+1} \right) \right]$ 

## *Annexe 2 : codes en Scilab*

#### • Cas du texte, sans pesanteur, accroché aux deux bouts

```
//création de Y0 
function Y0=igrec(N, x1, x2, v1, v2)
   Y0=[]
   for i=1:N
     x=i/(N+1)
     Y0=[Y0,[x1(x);x2(x);v1(x);v2(x)]]
   end
endfunction
// cas 1) du texte pour la position de départ
function y=x1(x) y=x
endfunction
function y=x2(x) y=0
endfunction
function y=y1(x) y=0
endfunction
function y=v2(x)
   if x<0.5 then y=0.25-4*(0.25-x)^2
   else y=0
   end
endfunction
k=10N=10m=0.210=|e/(N+1)|nb=3200
h=0.001
Y0=igrec(N,x1,x2,v1,v2)
function M=F(A, k, m, l0)
   n=(size(A))(2)
   s=k/(m*l0)
   M=zeros(4,n)
  M(1,:)=\vec{A}(3,:)M(2,:)=A(4,:)n0plus=sqrt((A(1,2)-A(1,1))^2+(A(2,2)-A(2,1))^2)n0moins=sqrt((A(1,1))^2+(A(2,1))^2) M(3,1)=s*((n0moins-l0)*(-A(1,1))/n0moins+(n0plus-l0)*(A(1,2)-A(1,1))/n0plus)
   M(4,1)=s*((n0moins-l0)*(-A(2,1))/n0moins+(n0plus-l0)*(A(2,2)-A(2,1))/n0plus)
  nnplus=sqrt((1-A(1,n))^2+(A(2,n))^2)
  nmmoins=sqrt((A(1, n-1)-A(1, n))^2+(A(2, n-1)-A(2, n))^2) M(3,n)=s*((nnmoins-l0)*(A(1,n-1)-A(1,n))/nnmoins+(nnplus-l0)*(1-A(1,n))/nnplus)
  M(4,n)=s*((nnmoins-l0)*(A(2,n-1)-A(2,n))/nnmoins+(nnplus-l0)*(-A(2,n))/nnplus)
  for i=2:(n-1)\text{niplus=sqrt}[(\mathbf{A}(1,i+1)-\mathbf{A}(1,i))^{\wedge}2+(\mathbf{A}(2,i+1)-\mathbf{A}(2,i))^{\wedge}2]\text{minoins} = \text{sqrt}((\mathbf{A}(1, \mathbf{i}-1)-\mathbf{A}(1, \mathbf{i}))^2+( \mathbf{A}(2, \mathbf{i}-1)-\mathbf{A}(2, \mathbf{i}))^2) M(3,i)=k*((nimoins-l0)*(A(1,i-1)-A(1,i))/nimoins+(niplus-l0)*(A(1,i+1)-A(1,i))/niplus)/(m*l0)
     M(4,i)=k*((nimoins-l0)*(A(2,i-1)-A(2,i))/nimoins+(niplus-l0)*(A(2,i+1)-A(2,i))/niplus)/(m*l0)
   end
endfunction
```

```
function Y=f(X)
 Y = F(X,k,m,10)endfunction
function Y=rk4(f, Y0, h, nb)
  k1=f(Y0)
 k2=f(Y0+h*k1/2)
 k3=f(Y0+h*k2/2)
 k4=f(Y0+h*k3) Y=Y0+h*(k1+2*k2+2*k3+k4)/6
  for i=1:nb
   k1=f(Y)k2=f(Y+h*k1/2) k3=f(Y+h*k2/2)
   k4 = f(Y+h*k3) Y=Y+h*(k1+2*k2+2*k3+k4)/6
   if modulo(i,160)==0 then plot([0, Y(1,:), 1],[0, Y(2,:), 0])
    end
  end
endfunction
```
### - En extension :

 $e=0.5$ 

#### YN= $rk4(f,Y0,h,nb)$

```
plot([0,YN(1,:),1],[0,YN(2,:),0])title('cas en extension', ...
        'fontsize',3)
ylabel('solution des différentes positions de la corde','fontsize',3)
```
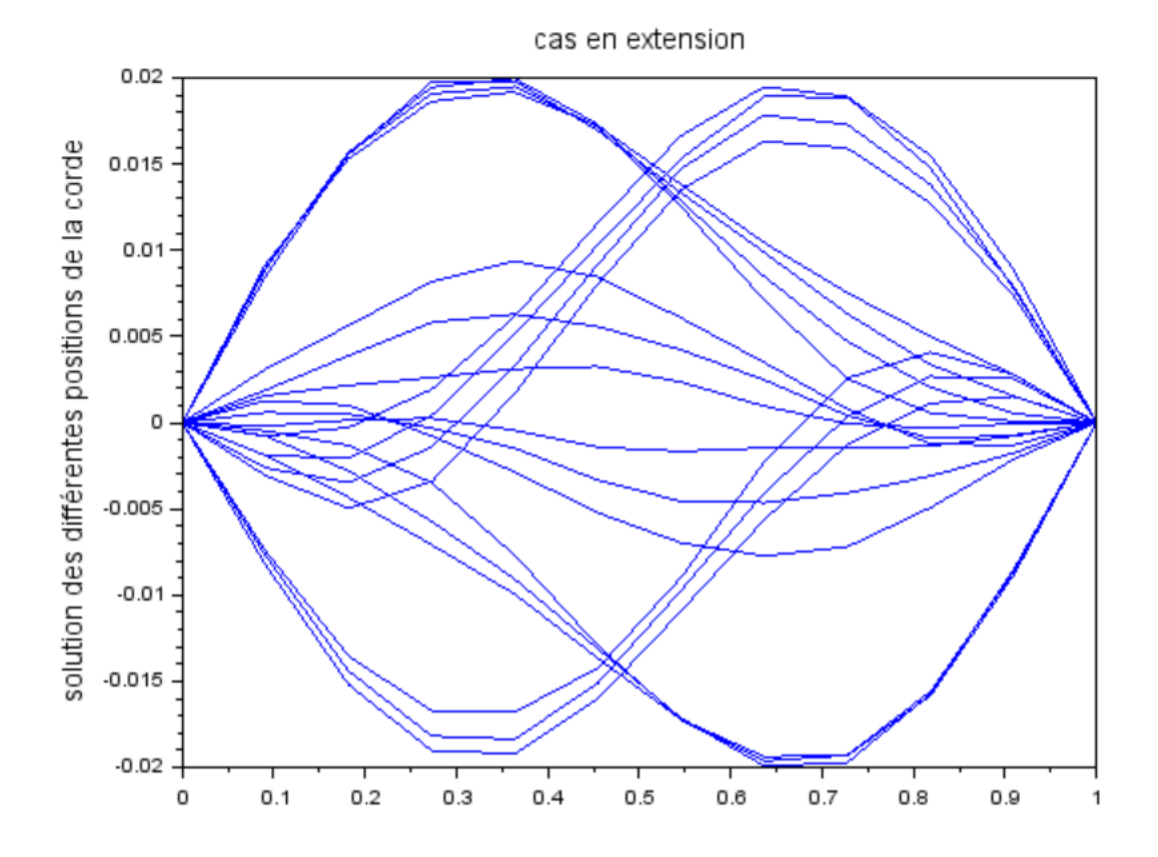

# - En compression :

e=1.5

plot([0,YN(1,:),1],[0,YN(2,:),0]) title('cas de la compression', ... 'fontsize',3) ylabel('solution des différentes positions de la corde','fontsize',3)

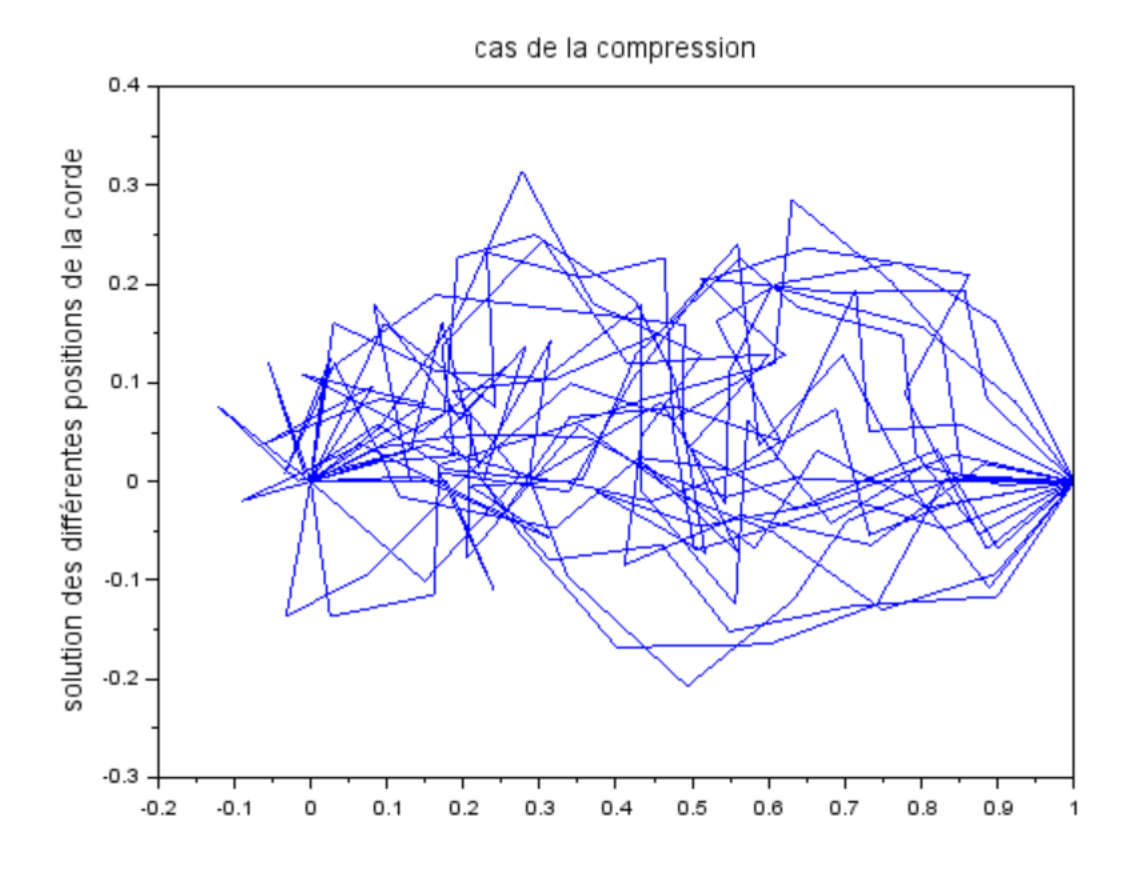

### • Cas avec pesanteur, accroché à un seul bout

```
function M=F(A, k, m, l0)
   n=(size(A))(2)
   s=k/(m*l0)
   M=zeros(4,n)
  M(1,:)=A(3,:) M(2,:)=A(4,:)-m*9,81
  n0plus=sqrt((A(1,2)-A(1,1))^2+(A(2,2)-A(2,1))^2)n0moins=sqrt((A(1,1))^2+(A(2,1))^2) M(3,1)=s*((n0moins-l0)*(-A(1,1))/n0moins+(n0plus-l0)*(A(1,2)-A(1,1))/n0plus)
   M(4,1)=s*((n0moins-l0)*(-A(2,1))/n0moins+(n0plus-l0)*(A(2,2)-A(2,1))/n0plus)
  nnmoins=sqrt((A(1,n-1)-A(1,n))^2+(A(2,n-1)-A(2,n))^2) M(3,n)=s*((nnmoins-l0)*(A(1,n-1)-A(1,n))/nnmoins)
   M(4,n)=s*((nnmoins-l0)*(A(2,n-1)-A(2,n))/nnmoins)
  for i=2:(n-1) niplus=sqrt((A(1,i+1)-A(1,i))^2+(A(2,i+1)-A(2,i))^2)
    \text{minoins} = \text{sqrt}((\mathbf{A}(1, \mathbf{i}-1)-\mathbf{A}(1, \mathbf{i}))^2 + (\mathbf{A}(2, \mathbf{i}-1)-\mathbf{A}(2, \mathbf{i}))^2) M(3,i)=k*((nimoins-l0)*(A(1,i-1)-A(1,i))/nimoins+(niplus-l0)*(A(1,i+1)-A(1,i))/niplus)/(m*l0)
     M(4,i)=k*((nimoins-l0)*(A(2,i-1)-A(2,i))/nimoins+(niplus-l0)*(A(2,i+1)-A(2,i))/niplus)/(m*l0)
   end
endfunction
```
### - Position de départ identique aux cas précédents

 $N=2$  $k=10$ e=1.5  $m=0.2$ YN=rk4(f,Y0,h,nb)  $plot([0,YN(1,:)], [0,YN(2,:)])$ title('2 ressorts, lachés sur l''axe des abscisses', ... 'fontsize',3) ylabel('solution des différentes positions de la corde','fontsize',3)

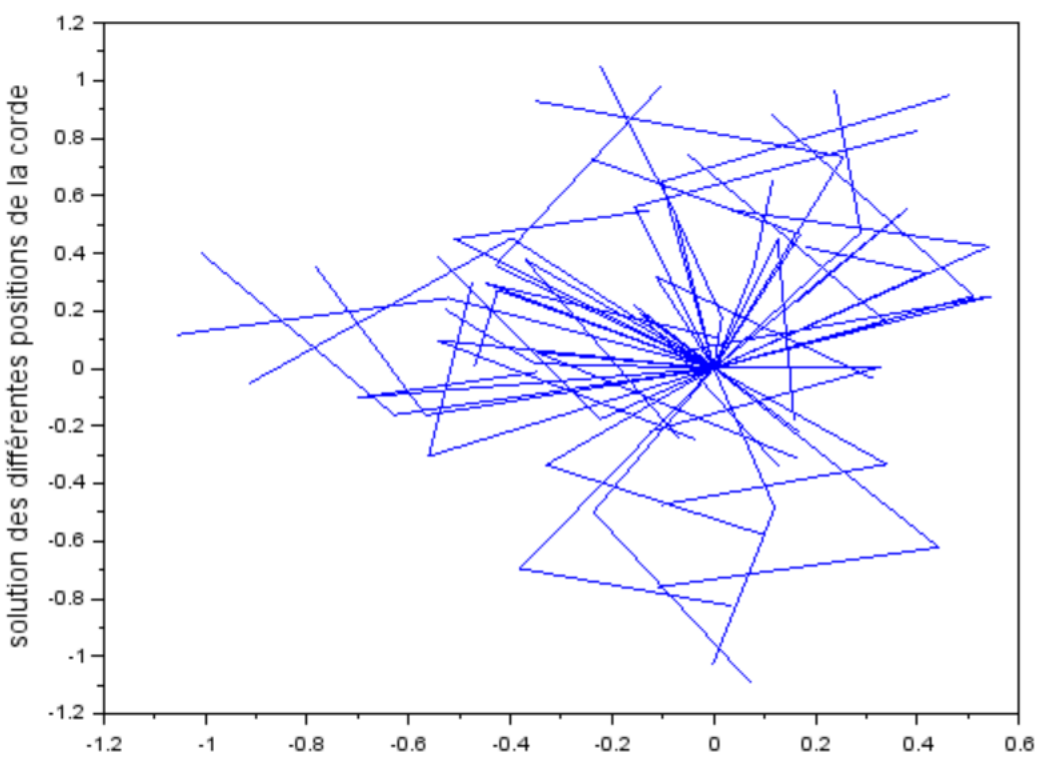

#### 2 ressorts, lachés sur l'axe des abscisses

- Position de départ proche du point d'équilibre Ỹ, sans vitesse initiale

function  $y=x1(x)$  **y**=**x**\*10^(-2) endfunction

function **y**=x2(**x**) **y**=-**x** endfunction

function  $y=y1(x)$  **y**=0 endfunction

function **y**=v2(**x**) **y**=0 endfunction

YN=rk4(f,Y0,h,nb)

plot([0,YN(1,:)],[0,YN(2,:)]) title('10 ressorts, laché proche de l''axe des ordonnées', ... 'fontsize',3) ylabel('solution des différentes positions de la corde','fontsize',3)

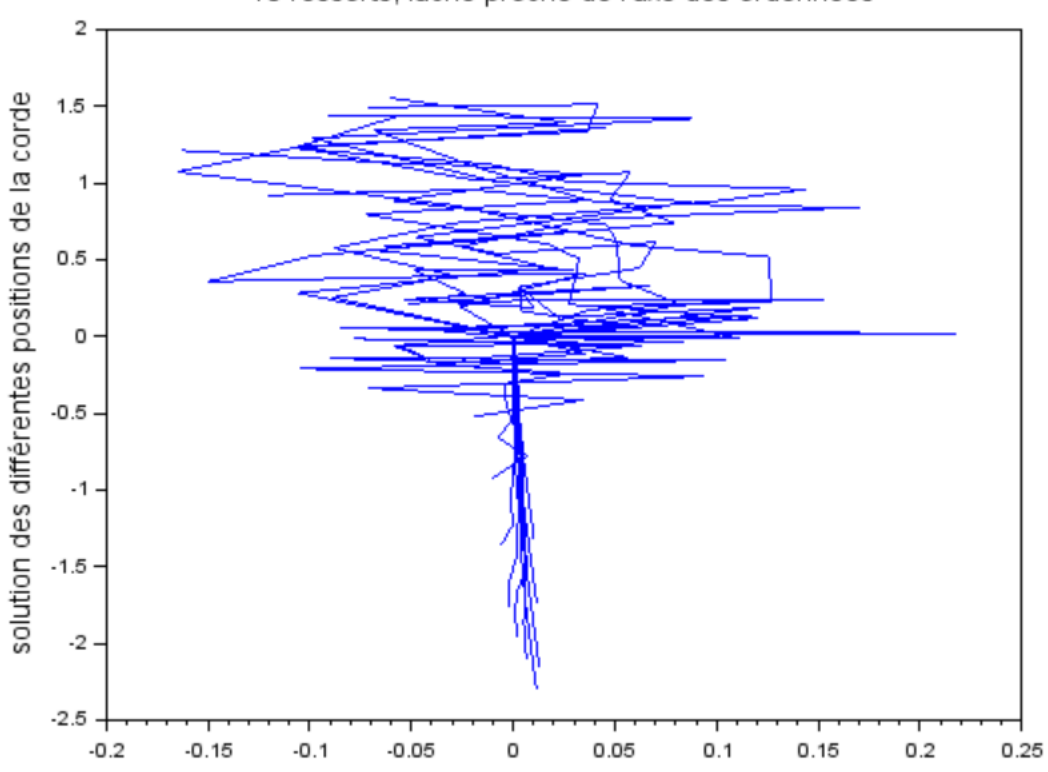

#### 10 ressorts, laché proche de l'axe des ordonnées